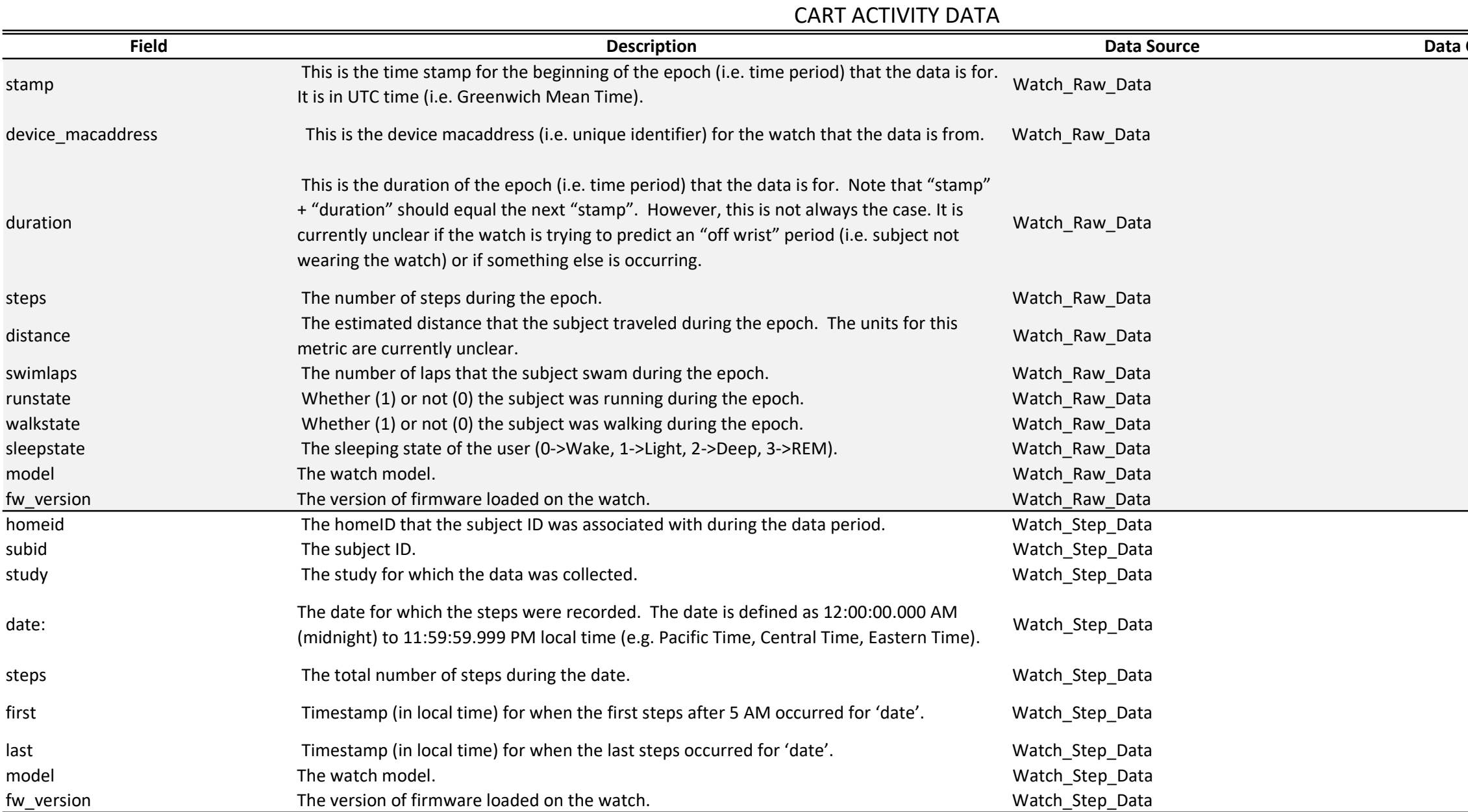

**Clarification and Caveats** 

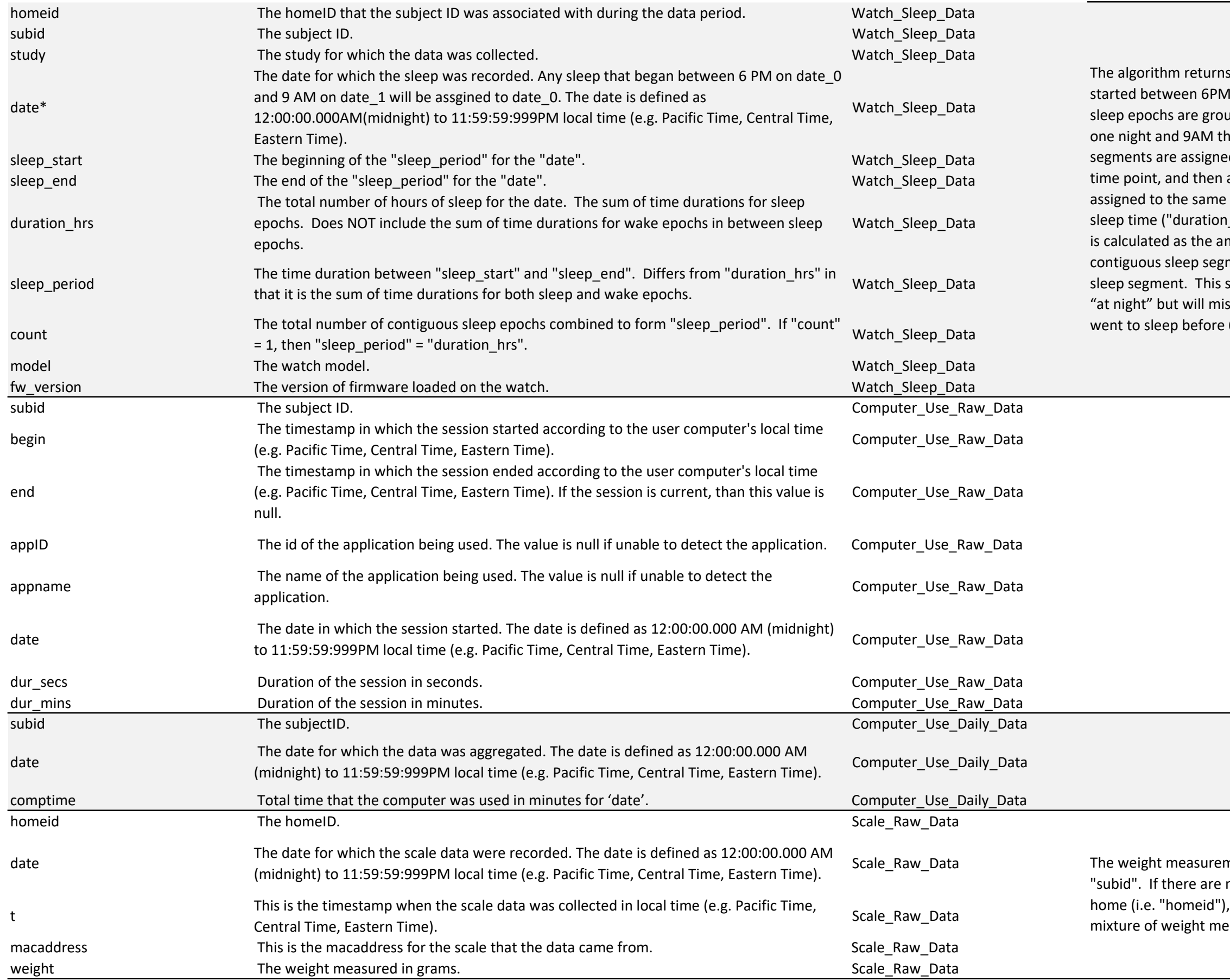

s total hours slept for sleep periods that I and 9AM, per day. All the contiguous aped together that started between 6PM he next morning. \*All contiguous ed to the "date" that contained the 6PM all durations of individual segments e date are summed together to get a total Inrs") for the date. The "sleep\_period" mount of time from the start of the 1st ment to the end of the last contigous should catch all the time that they slept iss any day naps or any times a subject  $6$  pm or after 9 am.

ments are not currently separated out by more than one participants living in the , the scale data will likely contain a easurements for all the participants.

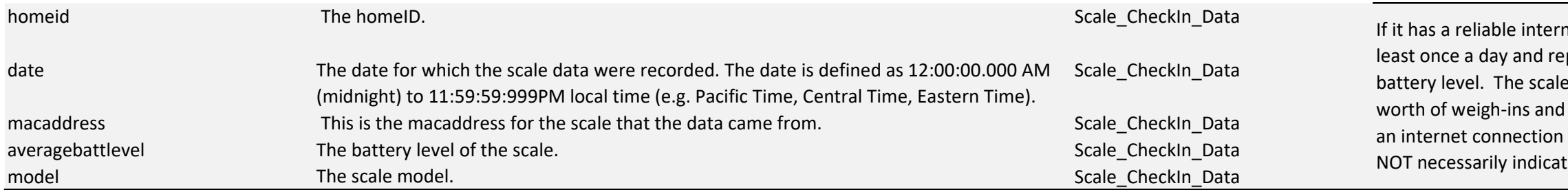

net connection, the scale will check-in at eport, amongst other things, its current e is able to locally store about 1-2 weeks d will upload this data whenever it has ا (i.e. a few missing daily check-ins does te missing data from subject weigh-ins).